## Read Me\_CERES4.51.67\_Navigate function not showing Vendor Ledger Entries for Posted Donations (Ceres4.51.67)

## Service Request or Support: N/A

Issue addressed: The Navigate function doesn't work with Posted Donations for the Vendor Ledger Entries. When using the Show Related Entries, the transactions are not displayed.

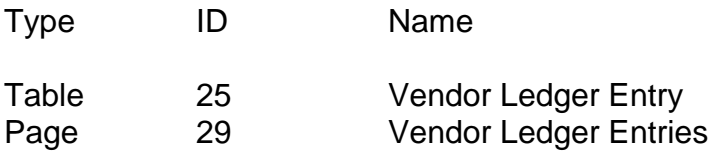

This release does not present a change in system usage methodology.

Resolution: Ceres was enhanced to address the reported by updating table 25 (Vendor Ledger Entry) by creating a dedicated function for viewing Donor Ledger Entries and updating the Vendor Ledger Entries page by removing the Vendor Type filter and added functionality to the '*Show Posted Document'* action to include document views from Donor Ledger Entries.